D. P. Carlisle

16 June 1992

## 1 Introduction

pspicture is a re-implementation, and extension of, LATEX's picture environment, using PostScript \special's. This has several advantages, mainly that lines of arbitrary slope and thickness may be specified, and there is no limit on the size of the circles that may be drawn<sup>1</sup>.

One disadvantage is that the picture can no longer be previewed on a dvi previewer, such as xdvi. To help with this problem, a companion style option, texpicture, may be used while developing a document, this uses the standard picture commands as much as possible, and silently omits any picture objects that can not be drawn with standard LAT<sub>E</sub>X.

A second disadvantage, is that a dvi file produced with pspicture will contain embedded \special commands. These commands will only work with the driver program for which they were intended. This makes the dvi file less portable. pspicture will by default use \special's set up for Rokicki's dvips program, although it should be easy to modify the code to work with other PostScript drivers. A DocStrip option for a version of dvi2ps is included with this distribution.

## 1.1 Commands Available

- \circle Use as described in the L<sup>AT</sup>EX book but with no maximum diameter. The thickness<br>\circle\* of the circle is altered by the **\linethickness** command. The size of the circle  $\alpha$  of the circle is altered by the **\linethickness** command. The size of the circle produced by \circle\* is not affected by \linethickness, so it is not the same as 'filling in' the circle drawn by \circle.
	- \oval Use as described in the LATEX book, but as there is no maximum diameter for the circular arcs, the oval (in the absence of the optional  $[\tau\tau]$  etc) always consists of two semi-circular arcs joined by a pair of parallel lines. To obtain a 'rectangle with rounded corners' the oval command has a second optional argument (given first !).

\oval[20](100,200)[t]

Produces the top half of an oval with quarter circles of radius  $20^*$ unitlength. If

<sup>\*</sup>This file has version number v2.02, last revised  $1999/04/11/$ .

<sup>&</sup>lt;sup>1</sup>There is a certain amount of overlap between this style option and the widely available eepic option. However when I wrote the first version of this, in 1989, I was not aware of eepic, and pspicture has been reasonably popular in Manchester, even though epic and eepic have been installed.

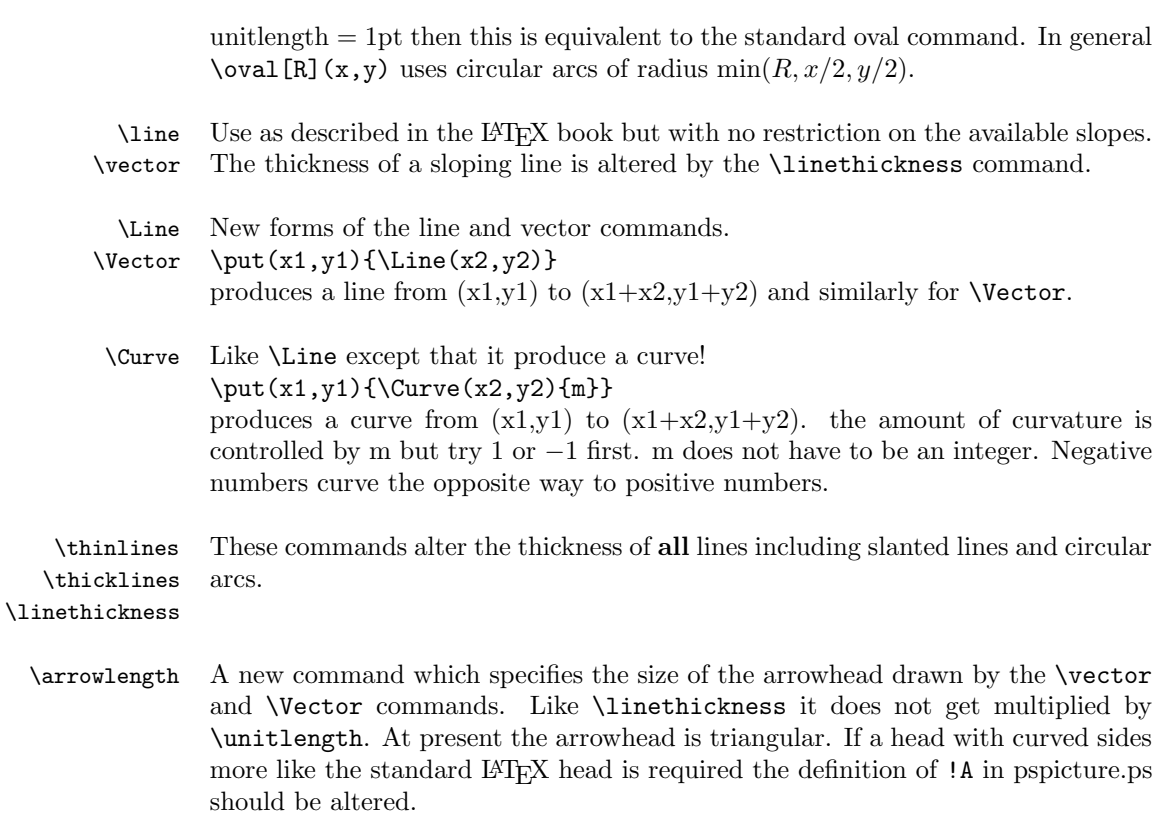

Other picture mode commands are not altered by this style, and so may be used, just as described in the LATEX book. These include:  $\put$ ,  $\multiput$ ,  $\makebox[0.75infty]{\hspace{0.5in}}$ \framebox, dashbox and \shortstack.

## 2 Examples

A picture built with LATEX's line and circle fonts.

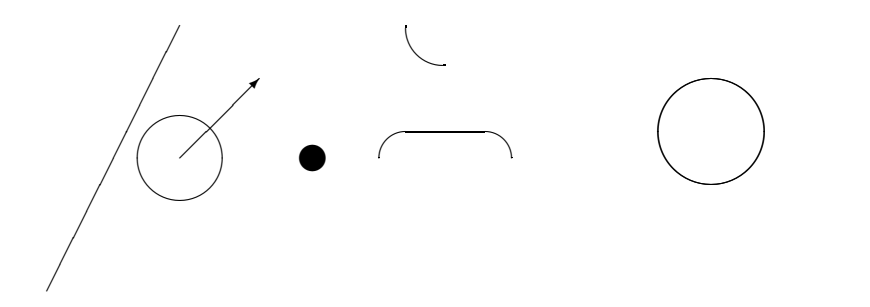

The same picture built with PostScript \special's.

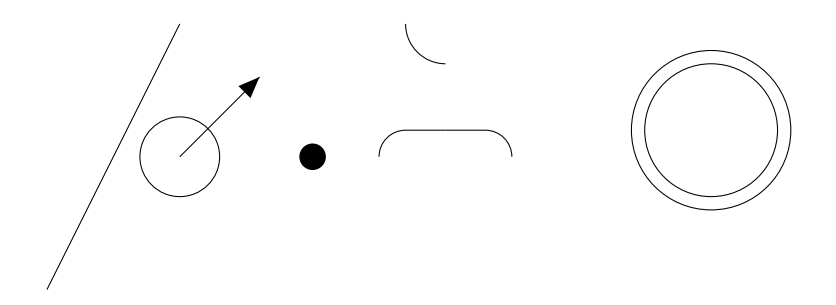

Some extra features not available using the standard picture mode.

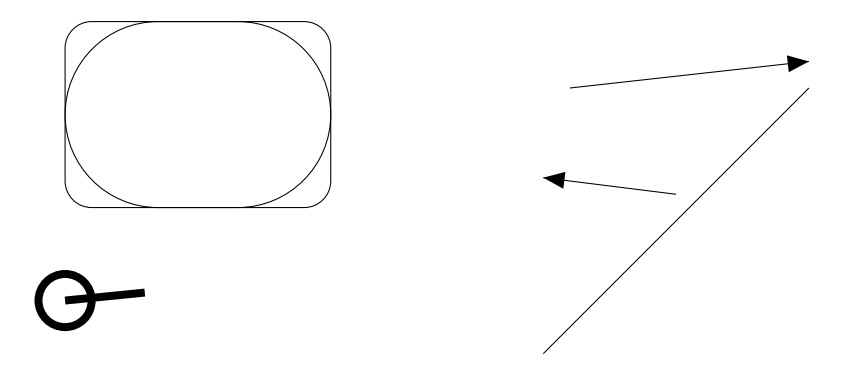